# **Common API for Transparent Hybrid Multicast** draft-irtf-samrg-common-api - Status Update -

#### Matthias Wählisch, Thomas C. Schmidt **Stig Venaas**

#### {waehlisch, t.schmidt}@ieee.org, stig@cisco.com

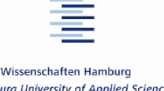

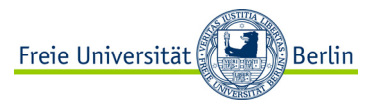

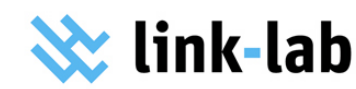

#### History of the Draft

- o Version 00/01 presented at IETF 76, Hiroshima
- o Adopted as WG document @ Beijing
- o Update version 05 submitted January 2011
- o Update version 06 submitted March 2011
- o First WG draft March 2011: draft-irtf-samrg-common-api
- o Update version 01 submitted March 2011
	- Presented @ IETF 80 Prague
- o Update version 01 (shortly before IETF 81) and version 02 (during IETF 81) July 2011
- o Update version 03: Major update on namespace and mapping + Many clarifications and editorial improvements

## Comments by WeeSan, Juniper (1)

- o I understand there is an example code in Appendix B, but, i think it would be easier to visualize what is provided by the APIs by showing a very simple example in the introduction section, which should give the readers an very high level of overview of what they will be getting at.
	- -> Will be addressed next version.
- o I think the APIs are great; however, personally, I would rather to see more simpler one, e.g.,:
	- MulticastSocket m = new MulticastSocket("ip://224.1.2.3:5000"); m.send("hello world");
	- -> Convenience of the implementation

## Comments by WeeSan, Juniper (2)

- o srcRegister() and srcDeregister() are too PIM-specific. I don't think an application should care about it.
	- -> Overlay schemes, for example, care about source (e.g., Scribe)
- o It looks like send() and received() can send and receive packets from multiple groups. Would it be easier to have one socket per group?
	- -> Reduces flexiblity; application can join just one group per socket
- o For enableEvents() to work, the mcast protocol needs to turn on membership tracking, right? ie. no join suppression.
	- -> Not necessarily; depends on the middleware logic

#### Comments by Mario Kolberg

- o To my mind it reads very well!
- o I have just one main point of concern: the lack of a illustrative example to show the application of the API in a realistic example.
	- -> Will be added next version
	- -- -> Reuse example in Figure 1

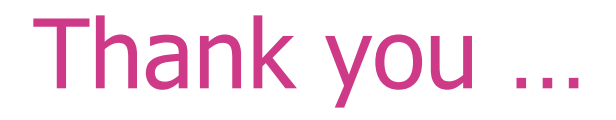

o No major objections by WeeSan and Mario o We will add some more clarifications + examples

Ready for last call after next update